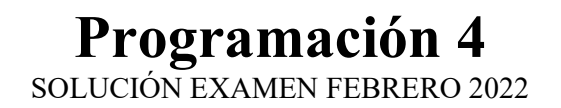

Problema 1

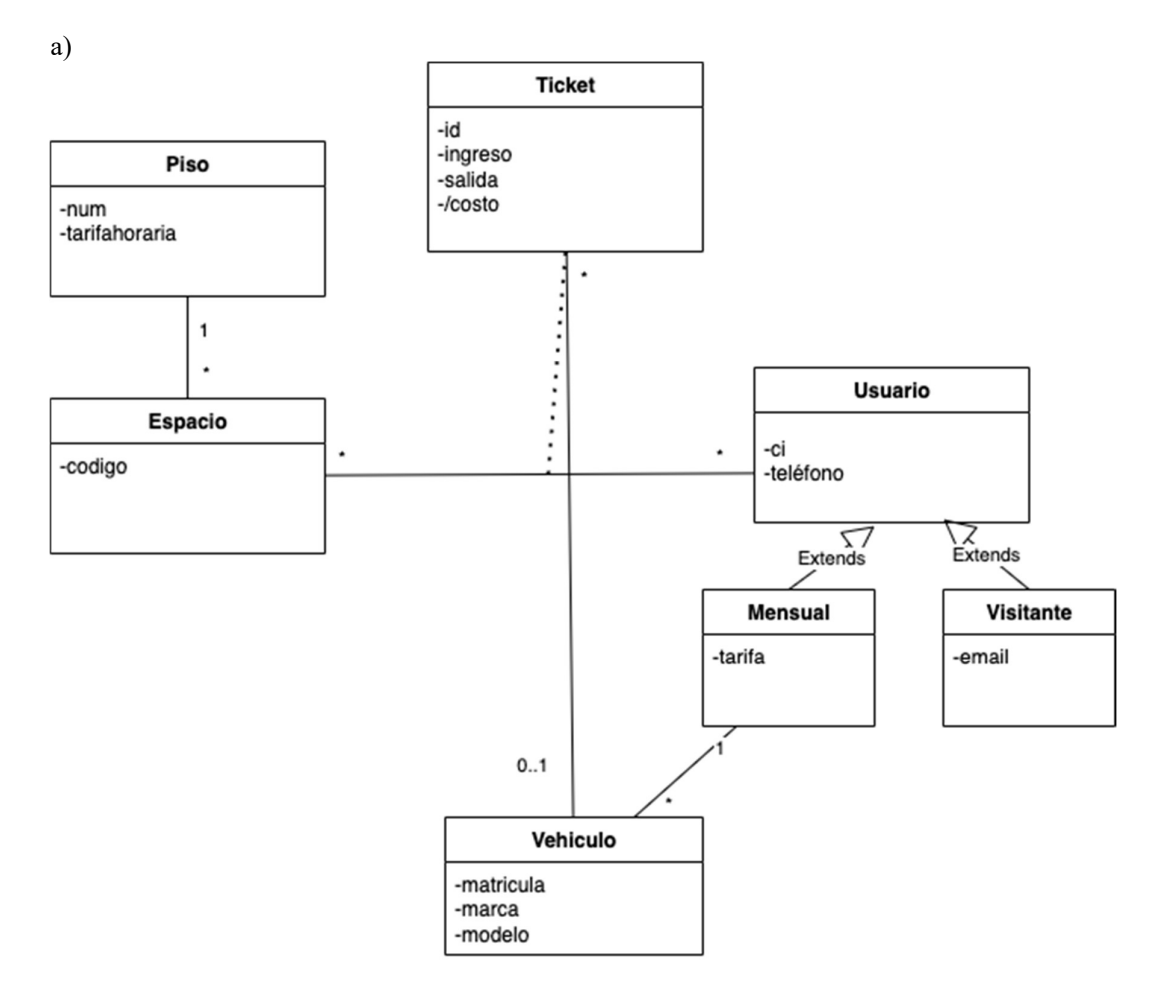

## Restricciones

Identidad

- id identifica al ticket
- ci identifica al usuario
- codigo identifica a un espacio en un piso

Integridad circular

• Un vehículo asociado a un ticket debe pertenecer al mismo usuario mensual asociado al ticket.

Reglas de negocio

• No existen dos tickets para el mismo espacio que superponen su rango de ingreso y salida.

<<Sistema>> u:=ingresar(CI) :DataUsuario Recuerda Usuario seleccionado alt [u.tipo==Mensual] alt [desea Ingresar Vehiculo?] altaVehiculo(modelo, marca, mat) [elegir existente] listarVehiculos: Set(DataVehiculo) seleccionarVehiculo(mat) Recuerda Vehiculo seleccionado ingresaRango(entrada, salida) : Int alt [u.tipo==Visitante] enviarFactura(enviar:bool)

Se libera la memoria

generarTicket()

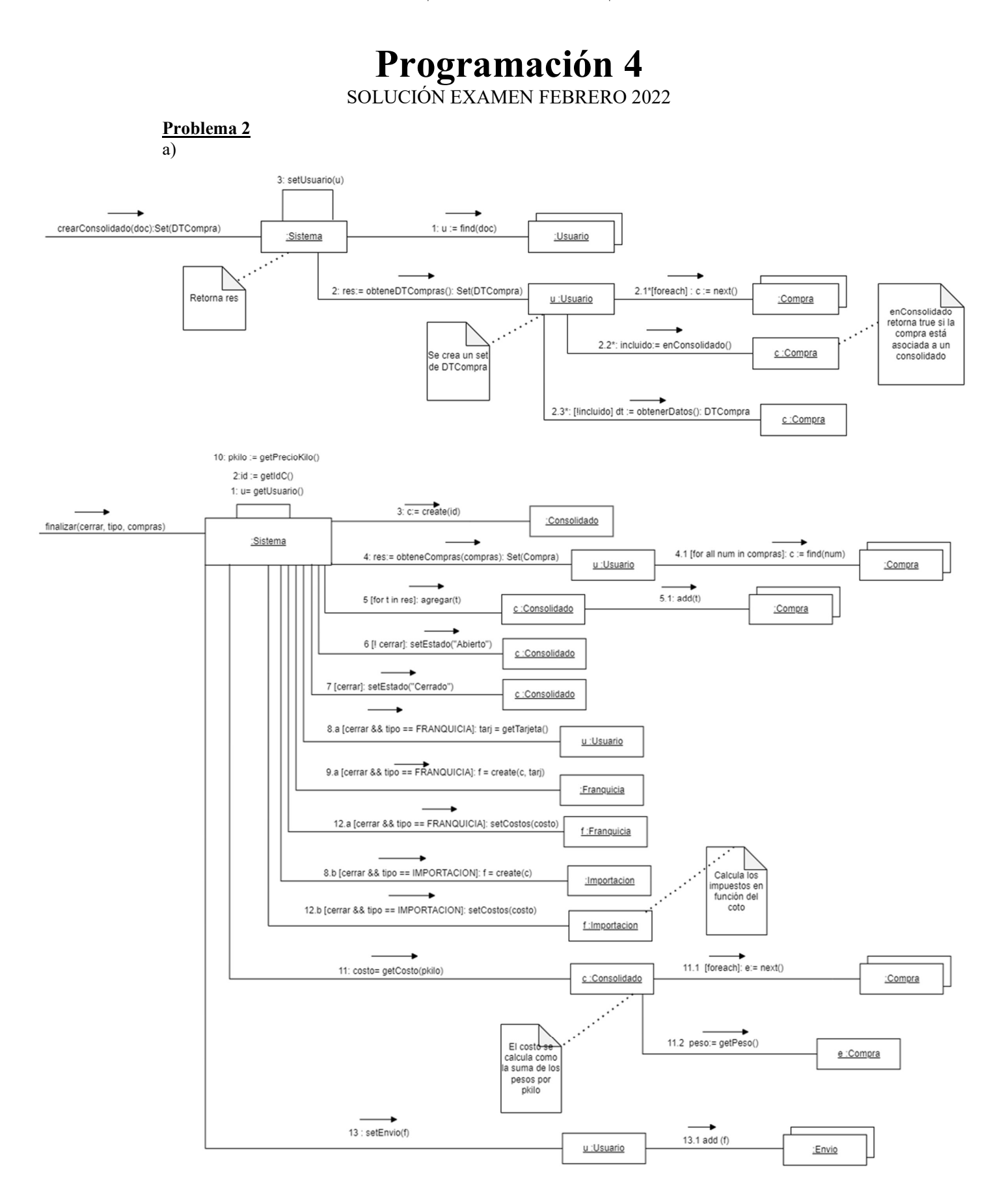

 $b)$ 

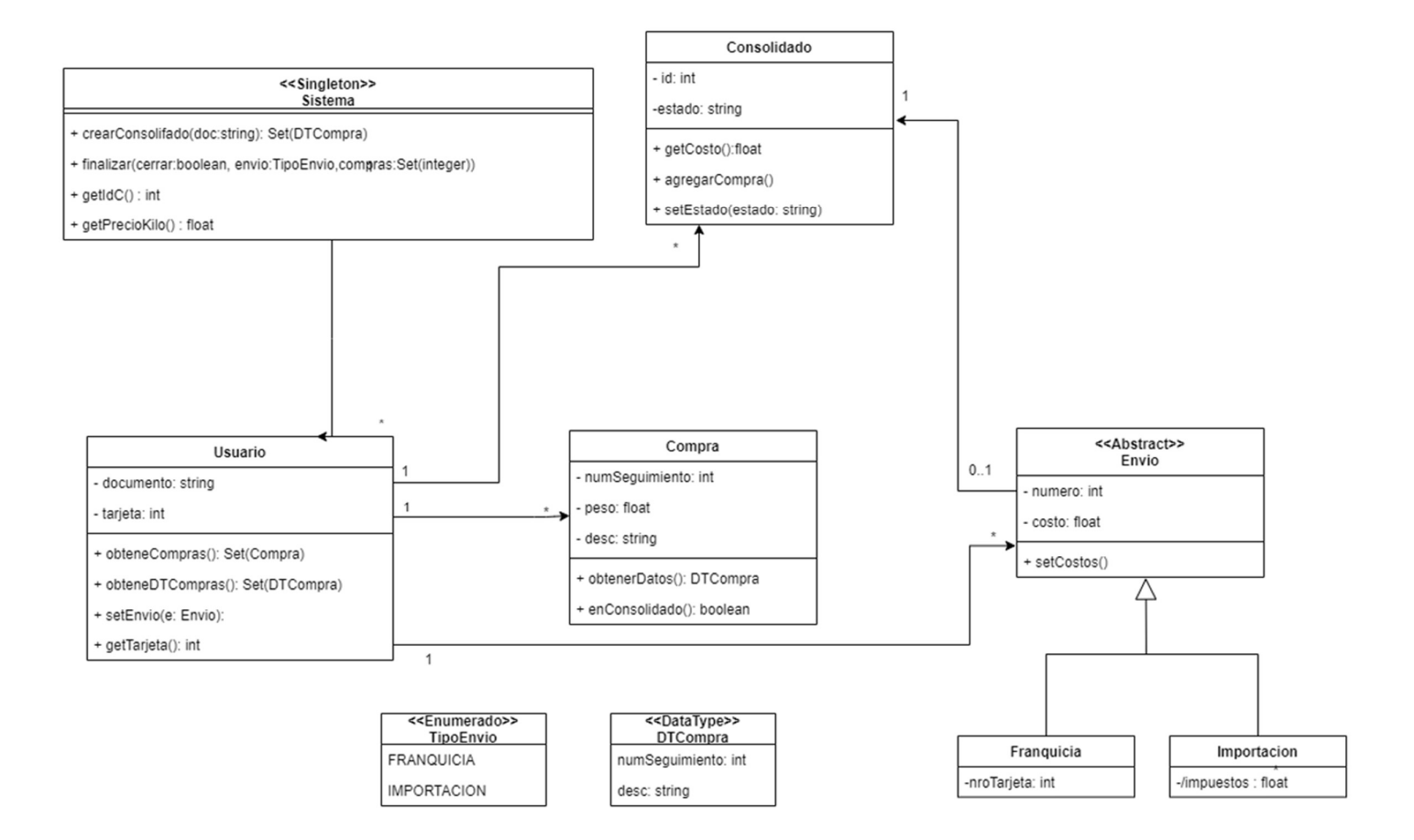

Programación 4 SOLUCIÓN EXAMEN FEBRERO 2022

## Problema 3

```
Parte A)
```

```
// ICine.h 
class ICine { 
     virtual set<DtAsiento> asientosDisponibles(string idEspec, 
DtFechaHora fechaFunc) = 0; virtual void realizarReserva(string idEspec, DtFechaHora 
fechaFunc, set<DtAsiento> asientos) = 0; 
    virtual ~ICine() {};
}; 
// CtrlCine.h 
class CtrlCine: public ICine { 
private: 
     static CtrlCine* instancia; 
     map<string, Espectaculo*> espectaculos; 
     map<string, Sala*> salas; 
     CtrlCine(); 
public: 
    set<DtAsiento> asientosDisponibles(string idEspec,
DtFechaHora fechaFunc); 
     void realizarReserva(string idEspec, DtFechaHora fechaFunc, 
set<DtAsiento> asientos);
   static CtrlCine* darInstancia();
     \nuCtrlCine();
}; 
// Teatro.h 
class Teatro: public Espectaculo { 
private: 
     string elenco; 
public: 
     Teatro(string id, string nombre, string descripcion, string 
elenco); 
     virtual ~Teatro(); 
};
```
## Parte B)

```
// CtrlCine.cpp 
set<DtAsiento> CtrlCine::asientosDisponibles(string idEspec, 
DtFechaHora fechaFunc) { 
    Espectaculo* e = espectaculos[idEspec];
   set<DtAsiento> dts = e->asientosDisponibles(fechaFunc);
    return dts; 
}
```

```
// Espectaculo.cpp 
set<DtAsiento> Espectaculo::asientosDisponibles(DtFechaHora 
fechaFunc) { 
    Funcion* f = funciones [fechaFunc];
    set<DtAsiento> dts = f->asientosDisponibles();
     return dts; 
} 
// Funcion.cpp 
set<DtAsiento> Funcion::asientosDisponibles() { 
     set<DtAsiento> dts; 
     set<Asiento*> habilitados = sala->asientosHabilitados(); 
     for (set<Asiento*>::iterator it = habilitados.begin(); it != 
habilitados.end(); ++it) {
        Asiento* a = *it; bool reservado = reservados.find(a) != reservados.end(); 
         if (!reservado) 
             dts.insert(a.datos()); 
     } 
     return dts; 
} 
// Sala.cpp 
set<Asiento> Sala::asientosHabilitados() { 
     set<Asiento*> habilitados; 
     for (set<Asiento*>::iterator it = asientos.begin(); it != 
asientos.end(); ++it) {
         Asiento* a = *it; if (a->habilitado()) 
             habilitados.insert(a); 
     } 
     return habilitados; 
} 
// Asiento.cpp 
DtAsiento Asiento::datos() { 
    return DtAsiento(fila, columna); 
} 
bool Asiento::habilitado() { 
    return habilitado; 
}
```